# Maryland Electronic Filing System Vendor Electronic Filing Service Provider (VEFSP) Certification Process

Organizations interested in becoming a Vendor Electronic Filing Service Provider (VEFSP) in Maryland must complete the following steps for technical and administrative certification.

#### PART 1: Preparation / Informational

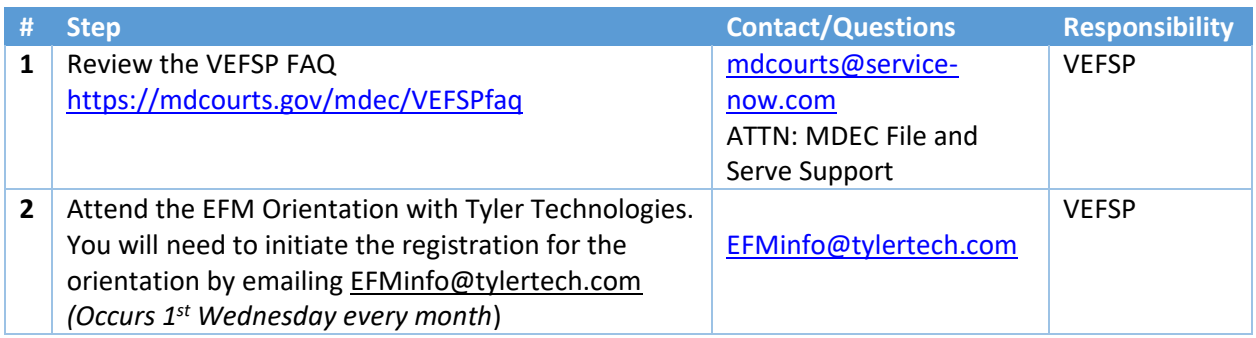

#### PART 2 Technical Certification – Tyler Technologies

Initial certification includes all the following steps. Re-certification includes steps 8 and 9; recertification is on an as-needed basis determined by Tyler Technologies.

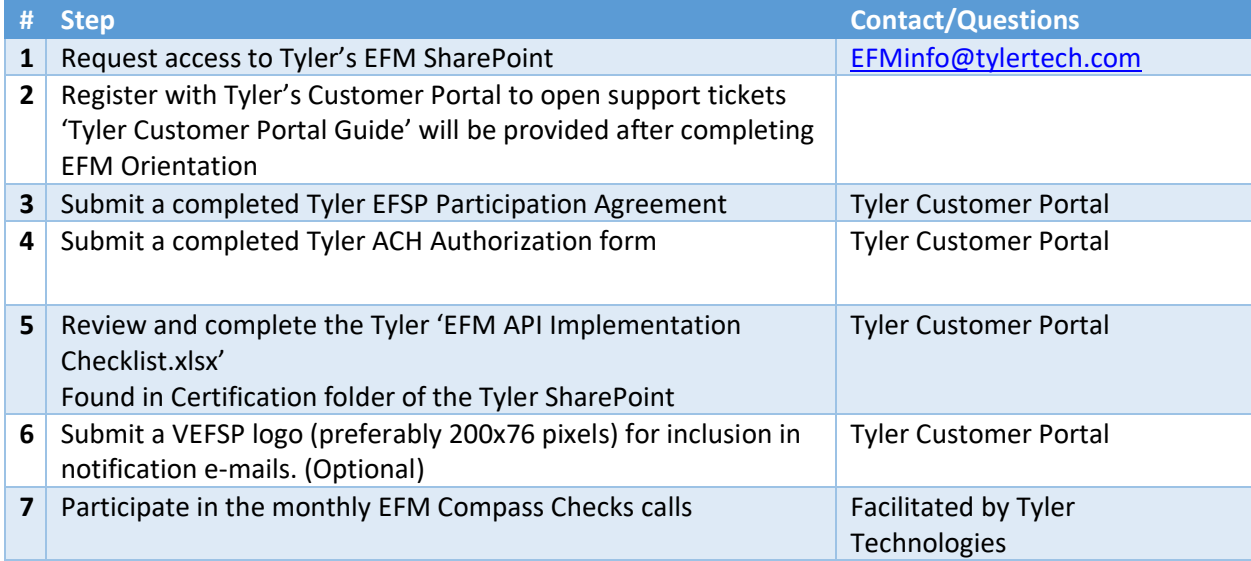

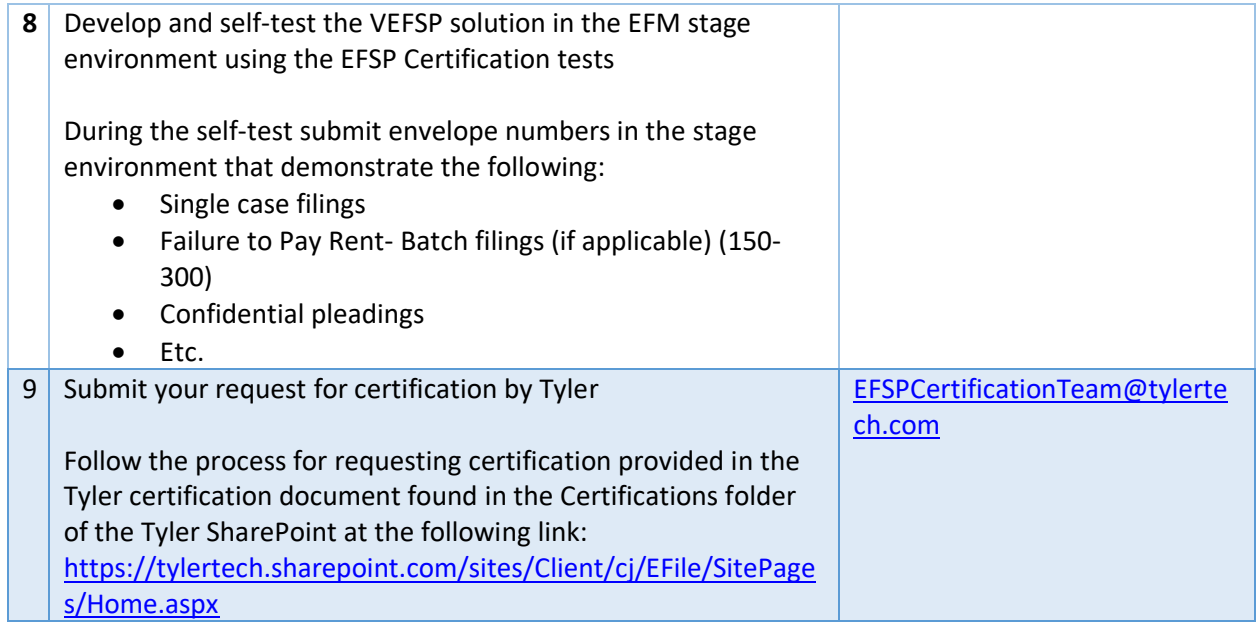

## PART 3 - Maryland State Certification – Administrative/Contractual

Initial certification includes the following steps.

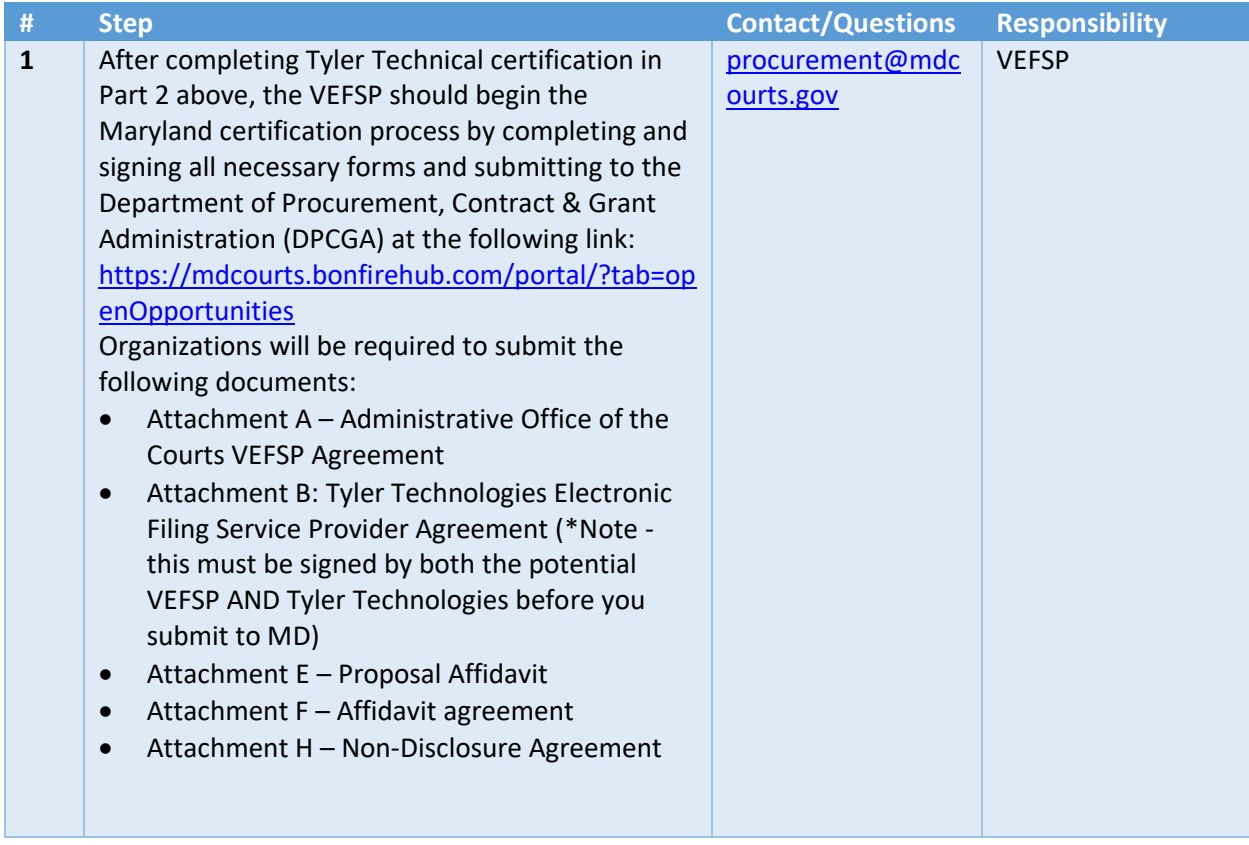

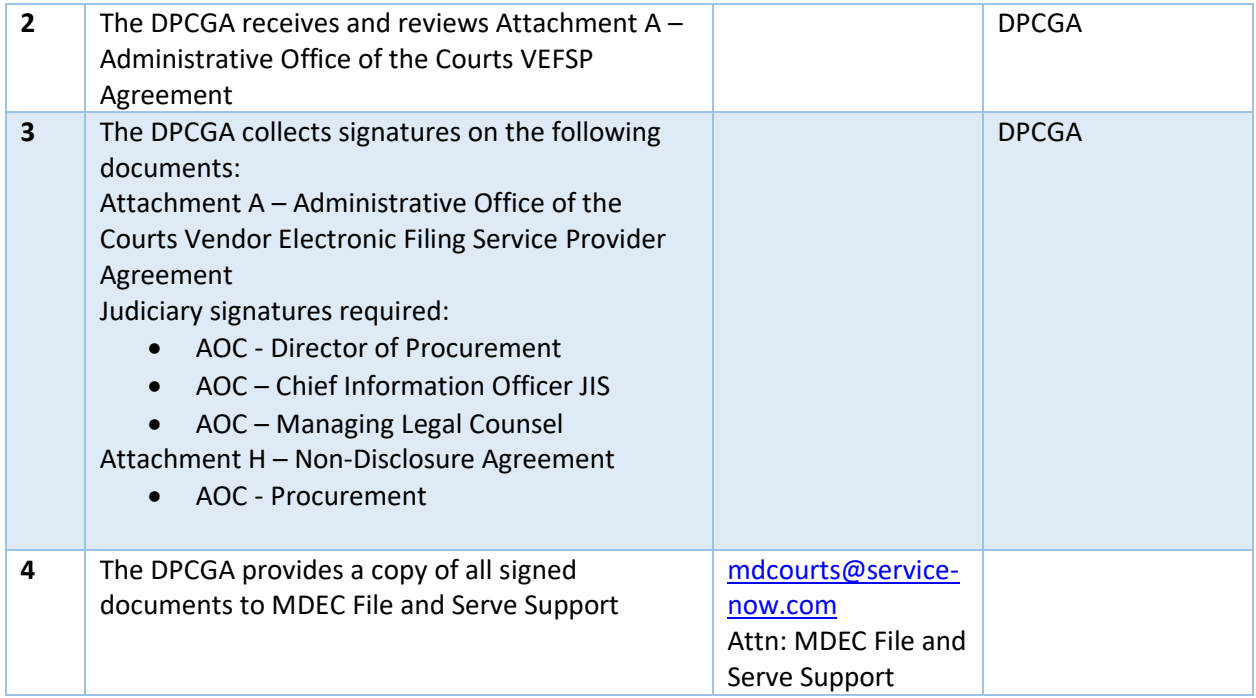

### PART 4 - Maryland State Certification – Testing

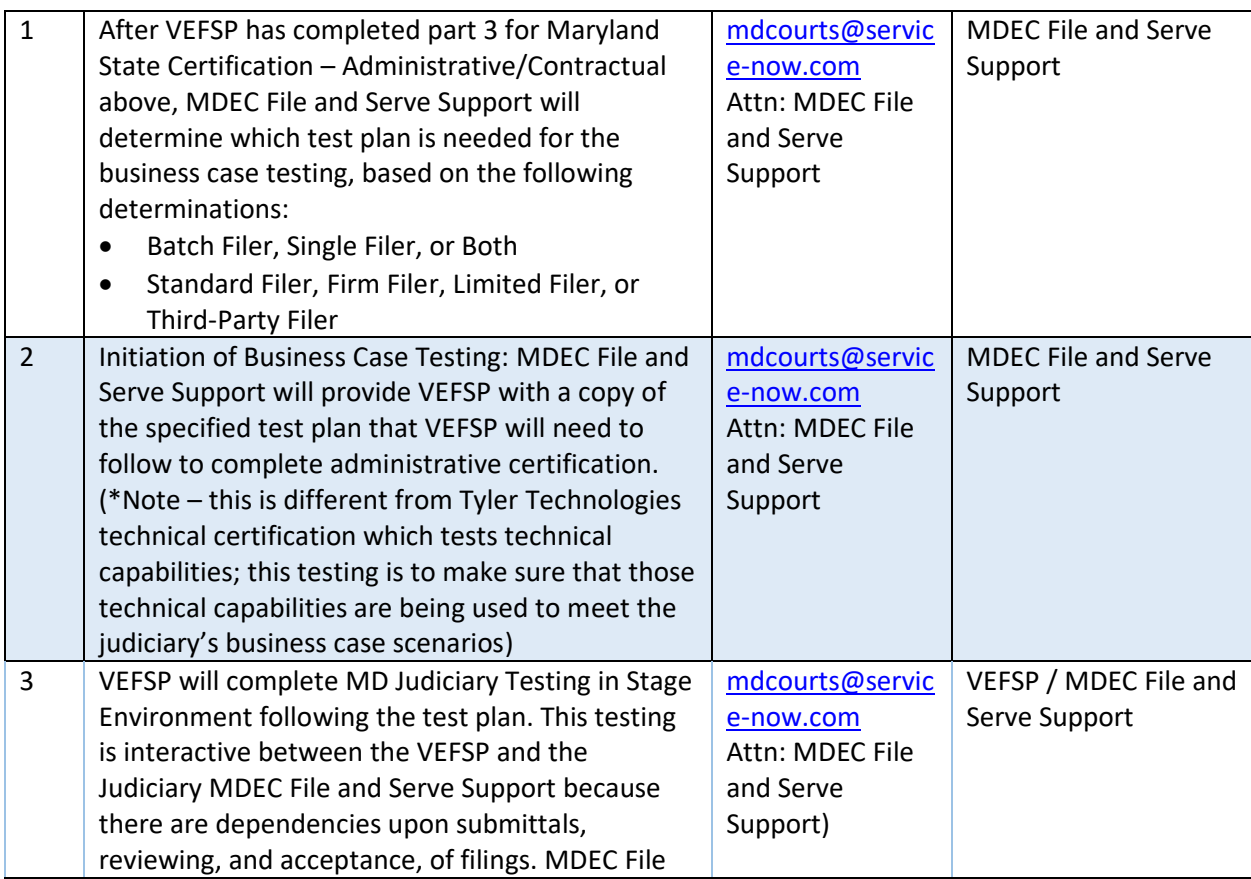

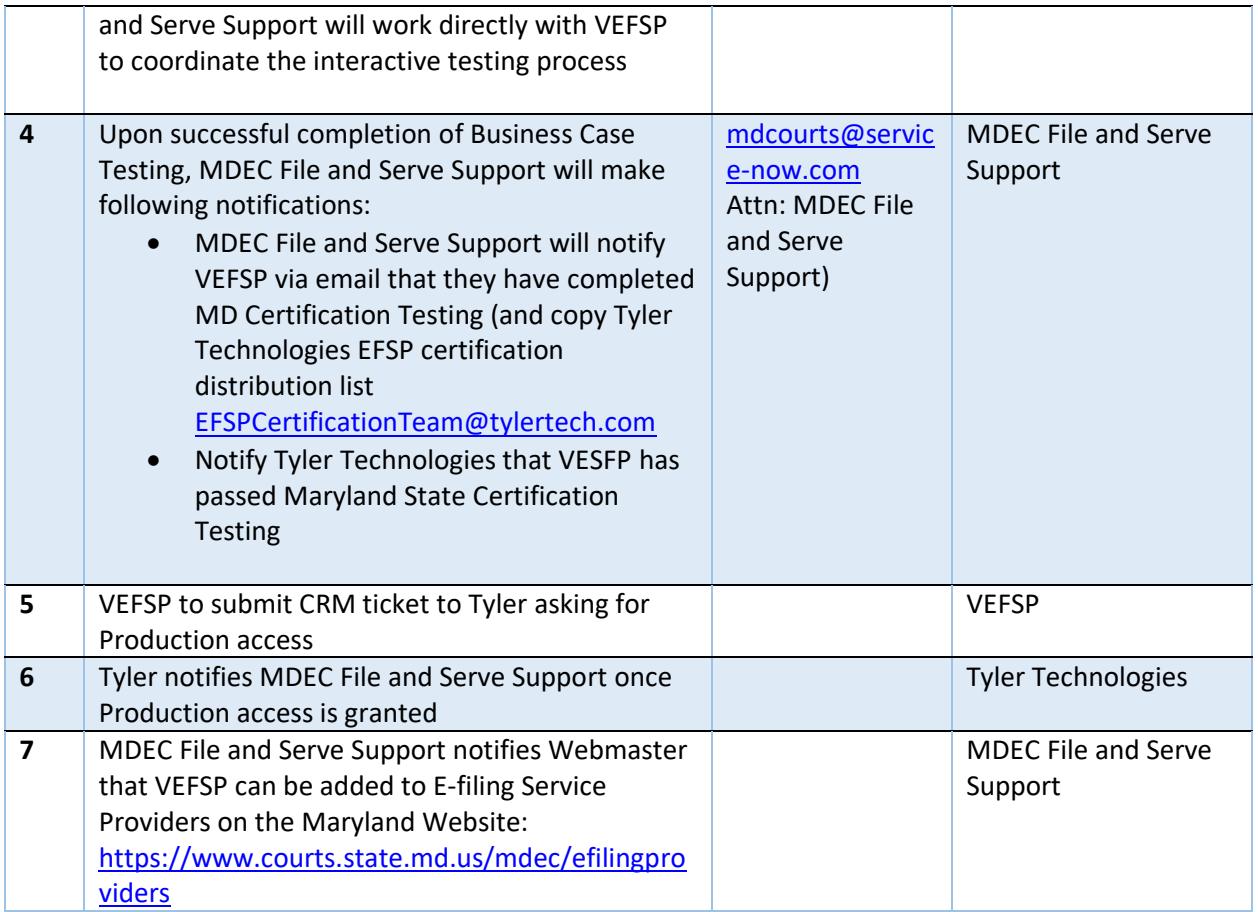